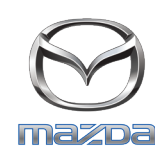

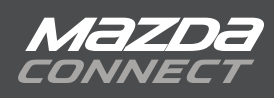

## **ALLGEMEINE SPRACHBEFEHLE**

## Die Allgemeinen Sprachbefehle können Sie im gesamten System anwenden. Mit ihnen wechseln Sie komfortabel zwischen Kommunikation, Unterhaltung und Navigations-Funktionen hin und her.

Abbrechen Zurückgehen [Gehe (zum|zur)] (Start | Startseite) | [gehe zum] Hauptmenü Nächster Vorheriger Wiedergeben | fortsetzen Pause |Stopp [Schalten] (Display | Bildschirm) aus Zeitanzeige Anleitung Seite nach unten Seite nach oben Hilfe Zeile <ZeilenNummer> [Gehe zu] Kommunikation | [gehe zu | zeige] (Mitteilung | Mitteilungen) [Gehe zu | zeige] (Nachrichten |Benachrichtigungen) Unterhaltung [Gehe zu] Navigation [Gehe zu] Einstellungen [Gehe zu [den]] Kontakten | [gehe zu | zeige] Kontakte | [gehe zum| zeige] Telefonbuch [Gehe zum | wähle] Telefon ([Gehe zu | zeige] Anrufverlauf) ([gehe zu] zeige [letzte Anrufe]) [Gehe zu] Textnachricht | [gehe zu] SMS [Gehe zum | Wiedergabe von] Aha [Radio] [Gehe zum | Wiedergabe von] AM [Radio] ([Gehe zu | Wiedergabe von] Zeile in) | ([gehe zu | Wiedergabe von] Nebengerät) | ([gehe zu | Wiedergabe von] Nebengerät) [Gehe zu | Wiedergabe von] Bluetooth [Audio] ([Gehe zu | Wiedergabe von] CD-[Spieler]) | ([gehe zu] CD-Spieler) [Gehe zum | Wiedergabe von] FM [Radio] [Gehe zu | Wiedergabe von] Stitcher [Gehe zu [den]] Anwendungen [Gehe zu | Wiedergabe von] USB-[audio] [Gehe zu | Wiedergabe von] USB 1 [Gehe zu | Wiedergabe von] USB 2

Wähltasten Anrufen | wählen Nummer (anrufen | wählen) Namen (anrufen | wählen) <Nummer> (anrufen | wählen) <KontaktName> <TelefonTyp> anrufen Zurückrufen Erneut wählen [Wiedergabeliste] <WiedergabelisteName> durchsuchen [Interpret] <InterpreterName> durchsuchen [Album] <AlbumName> durchsuchen [Genre] <GenreName> durchsuchen [Ordner] <OrdnerName> durchsuchen Durchsuchen Lied durchsuchen Wiedergabeliste durchsuchen Interpreten durchsuchen Album durchsuchen Genre durchsuchen Ordner durchsuchen Lied wiedergeben Wiedergabeliste wiedergeben Interpreter wiedergeben Album wiedergeben Genre wiedergeben Audiobuch wiedergeben Podcasts wiedergeben Ordner wiedergeben [Wiedergabeliste] <WiedergabelisteName> wiedergeben [Interpret] < InterpreterName> wiedergeben [Album] <AlbumName> wiedergeben [Genre] <GenreName> wiedergeben [Ordner] <OrdnerName> wiedergeben Adresse | navigiere zu [einer] Adresse | [Eingabe von | fahre zu] neuer Adresse Route (löschen | entfernen) [Einstellen auf | Sender] [AM] <StationFrequenzAM> [AM] Einstellen auf <SatKanalNummer>